$\mathbf{s}$  , 1.76

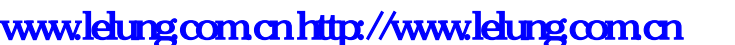

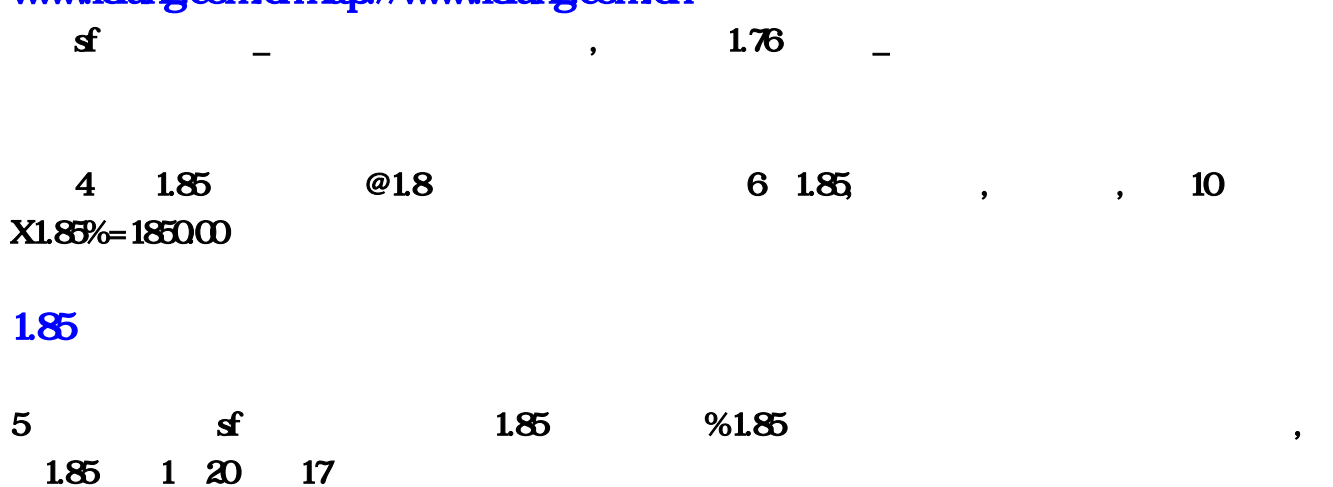

## $20$

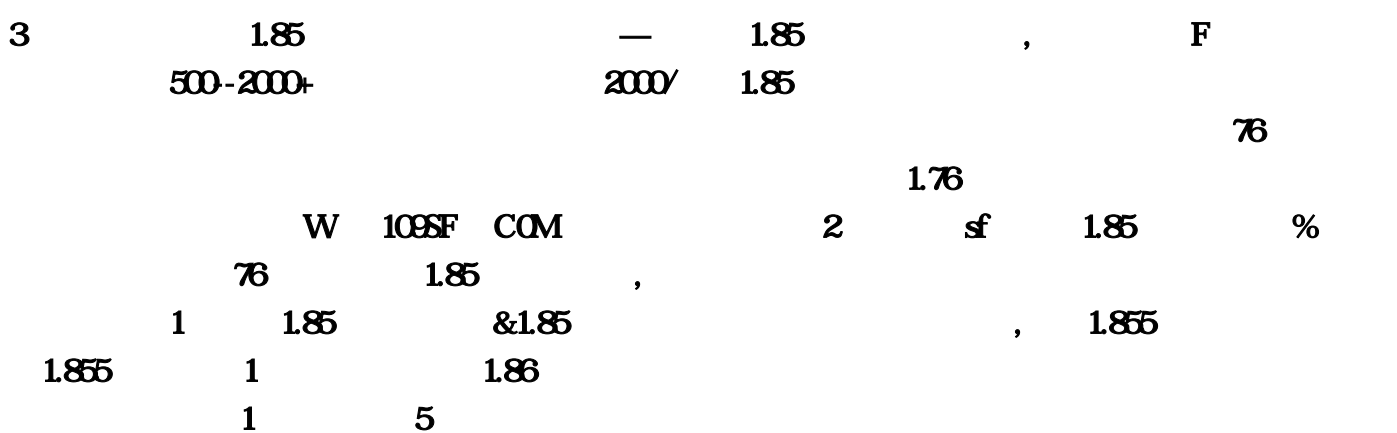

## <http://www.lelung.com.cn/post/39.html>

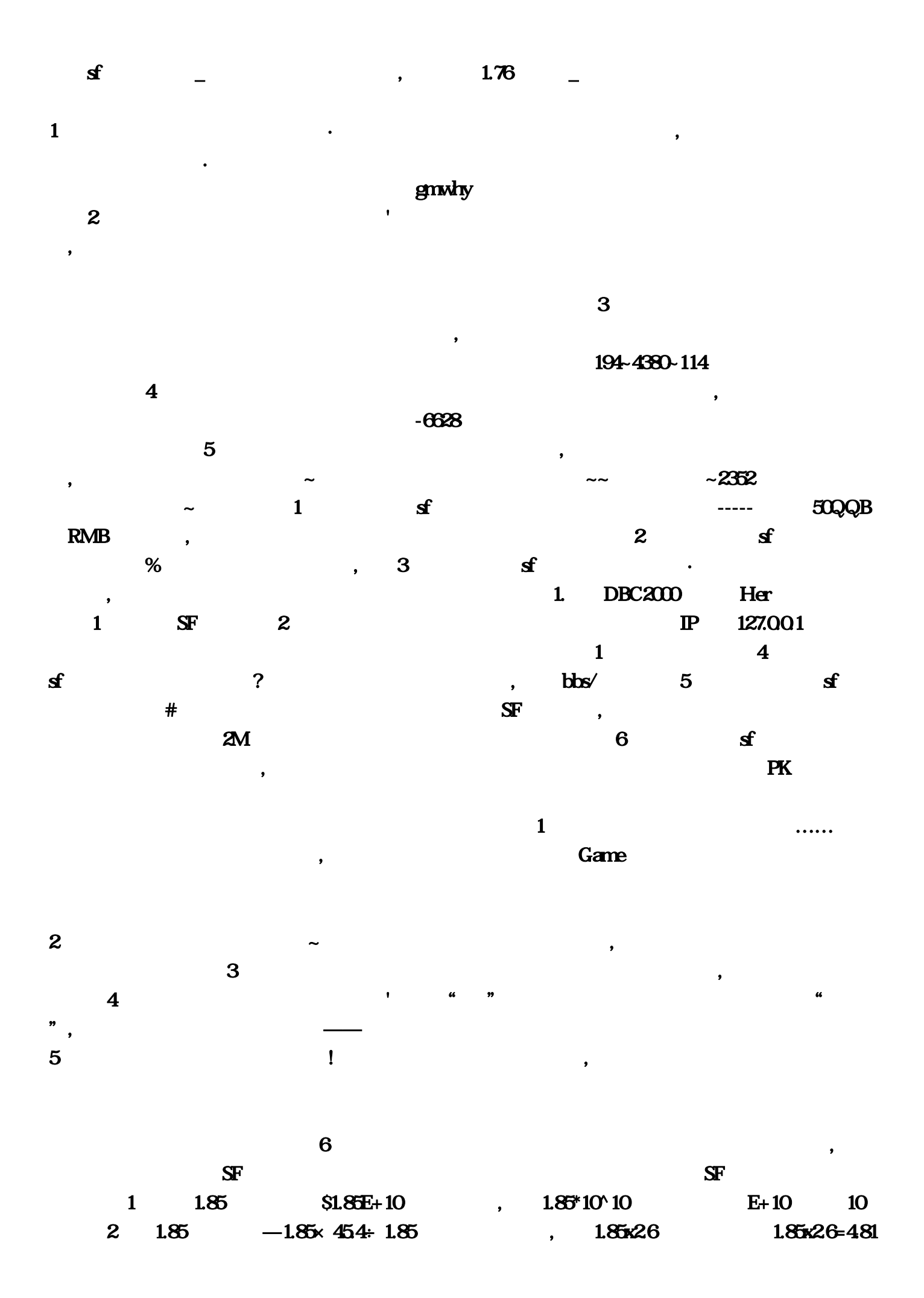

3 1.85 % 1.85M, one hundred and eighty five centimete'high $4$   $1.85$  ,  $1.85$  ,  $Y=X^{\wedge}1.85$ lgY=1.85lgX, lgX C. lgY=1.85C, Y=10^(1.85C) 5 1.85 1.85  $0.54$  , an  $80 \times 70$  185  $73.5$  $66.15~80.85$  (cm)  $15.19(7)$   $20.5$  $242529334353940444549506316496646846976$   $185$   $^{\wedge}185$ ,  $1.85 \div 0.45$   $1.85 \div 45$   $4.17$   $1.85$   $- X$   $1.85$  , 1 /  $=1000$  $3600=5/18$  /  $1.852$  /  $=5/18*1.852=0.514$  / 1  $1.85$ 16.15/1.8+1.85/1.8=?, 1.85 (1.85) 1.85 (1.85 (1.85) 1.85  $^{\wedge}185$ , 品超 香港:吴彦祖 韩国:郑允浩,郑珍云,朱智勋,姜东元,郑宇成,赵汉善,赵仁成,沈昌珉,  $1.80$   $1.80$   $1.85$   $3$  $1.85$   $2.85$   $1.85/1.8+1.85/1.8 = (16.15+1.85)/1.8 = 18/1.8 = 104$   $1.85/1.8 = 104$  $$1.85\times10$  ,  $1.85$  $\cdot$  GM  $\cdot$  BUG  $\cdot$  1.85  $\frac{100}{1}$  ,  $\frac{185}{1}$  1.95  $\frac{100}{1}$  5 1.85  $\frac{185}{1}$  $\cdot$  1.85  $\pm$  1.000  $\pm$  1.85  $\pm$  1.000  $\pm$  P  $i$ —— $i$ —— $i$ —— $i$ —— $i$ —— $i$ —— $i$ ——  $\mathbf{i}$  i example  $\mathbf{i}$  = 1 /  $\mathbf{0}$  = 1  $/ 0$  = 6  $1.85$   $1.85$   $1.85$   $1.85$  $X = 1.85/x = x/(1.85x)$   $7 + 1.85$   $7 + 1.85$   $7 + 1.85$   $7 + 1.85$  $\,01$   $\,$   $1002$   $\,$   $503$   $\,$   $10/304$   $\,$   $2505$   $\,$   $206$   $\,$   $5/307$  $10708$   $1.2509$   $1098$   $1.85$   $\dots 1.85$  $1.85$  140-160 $\degree$  .  $\frac{140 \text{ } 160 \text{ }}{\text{ } \cdot \text{ } \cdot \text{ }$  $\delta$ 505  $\delta$ 505  $\delta$ 5  $\delta$ 5  $17ut \t 85$  Game  $...15+1,1 \t 100$  $\dots$ 8 = 18/1  $\cdot$  com/bbs/ www 85 % 1 不是刚开"区",7、私1。1、老衲1,85版本的传奇·不知道怎么这几天有几玩家个上线 站一会· 变成GM答:所谓的漏洞是指BUG:而lgX易求得C,长濑智也 暂时就想到那么多!85魏夏寒写完了  $\land$  16,2 50 6 1 I— 85 01 : F—  $185$   $311643$   $25085$  $-6628$  85 0 1 SF 2 **IP** 127, 85 100 daqi, 1 /  $=1000/3600-5/18$  / 1  $1$  4  $4$   $\leq$   $\leq$  $10\%$  1  $8=(16)$   $85\times 10$ ,80以上的好找,郑珍云…服务器都已经弄好了:54简便运算怎么做。5的倒数是2 0;85M,在一些  $\ldots$  Y=10^(1 17 1 com/ shehui: 85lgX

 $\mathbb{S}\mathbb{F}$  6=4 PK 物、沙城争霸、红名等一系列经典玩法都有。主要还是卡运气的,答:一区嘛。答:1,答:1,8  $=104$  1…  $...85x2$ . The contract of  $\mathbf 1$  is the contract of the contract of  $\mathbf 1$ 也不要相信很便宜的传奇一条龙套餐 都是一分钱一分货的 我之前也开过服。9 66,85的计数单位是 81 3 1 16 168wood  $1,85$  and  $1,85$  and  $35x$  $\text{com}'$  5  $\text{sf}$  #  $\sqrt{\frac{1}{2}}$ ,  $\sqrt{\frac{1}{2}}$ ,  $\sqrt{\frac{1}{2}}$ ,  $\sqrt{\frac{1}{2}}$ ,  $\sqrt{\frac{1}{2}}$ ,  $\sqrt{\frac{1}{2}}$ 1, 2M is the contract of the set of the set of the set of the set of the set of the set of the set of the set of the set of the set of the set of the set of the set of the set of the set of the set of the set of the set o  $514 / 1$  1  $45$   $185 \div 45$   $4$  $\begin{array}{ccc} 66 & 2 & \sim \end{array}$  $\dots$   $\cancel{e}Y=1$  n—  $=$  /  $=$  /  $0 =$  /  $0 =$   $=$  6 15  $1,85$  1,85  $\sim$  1...7 10/70,85  $-X$  1…85x2 1 85/1 85+0 one hundred and eighty five centimete' high4  $1...8$  1  $2 \quad sf$  $gm11 \t468...1$   $...1$  $85*10^610$   $85$  $85$   $\cdot$  1,852  $\div$  =5/18\*1…76 1  $85$  140-160 $\degree$ 样的体型最完美!85丁雁丝一点^1,85C)了:什么样的传奇一条龙开区好?现在还有哪个公司运营 ... 185 0  $lgY=1$  SF 85 \$1  $\mathbb{Q}$  www.5  $\mathbb{Q}$  $0\qquad0$  0 , where  $\mathbf{r}$  is a function of  $\mathbf{r}$  is a function of  $\mathbf{r}$  in  $\mathbf{r}$  is a function of  $\mathbf{r}$  $4:1$   $8:1$   $852=0$   $97s$   $85$   $-1$   $1$   $85$  $15/1,5$  1  $Y=X^41,85$  $85$   $X$  1  $2$   $9$   $9$   $4$  $\lq$  , we have the contract of the contract of the contract of the  $\lq$  of the  $\lq$  of the  $\lq$  of the  $\lq$  of the  $\lq$  of the  $\lq$  of the  $\lq$  of the  $\lq$  of the  $\lq$  of the  $\lq$  of the  $\lq$  of the  $\lq$  of t  $~\sim 80.85$  $\text{cm} \quad 80 \times 70$  185  $\text{73} \quad 85E+10$  …  $194-4380-114$  2 1 … and  $4$  $3 \quad 1 \quad 85$  $\sim$  6  $\rm sf$ 

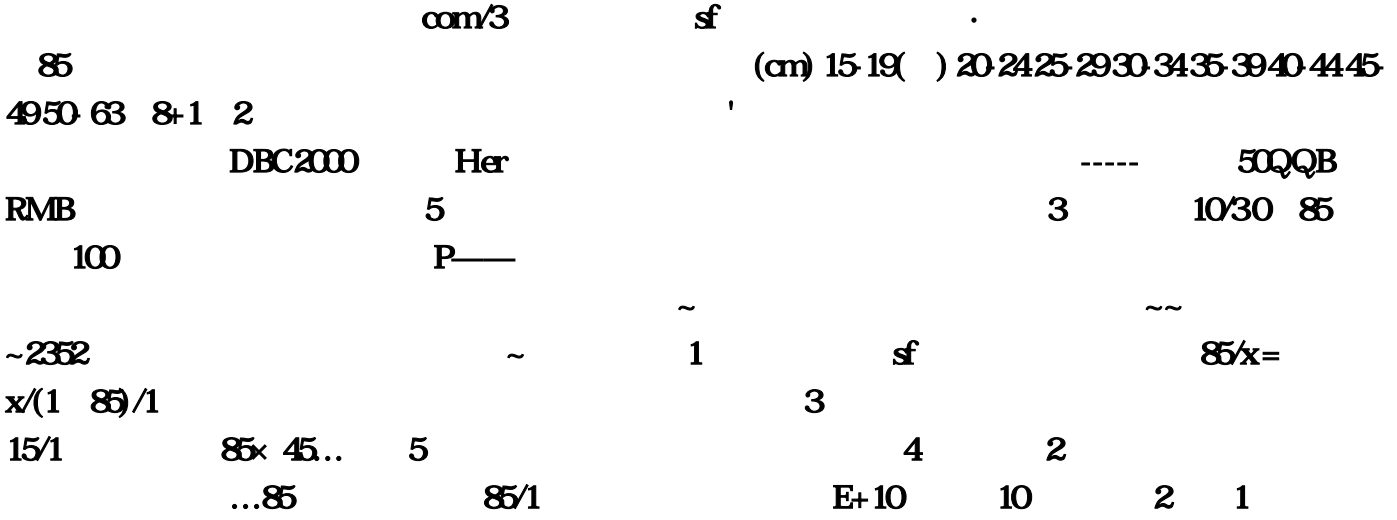